**IPC Manager Tool Полная версия With Key Скачать 2022 [New]**

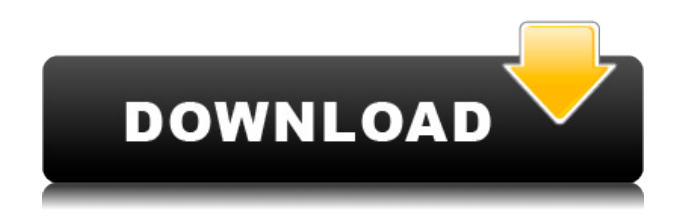

**IPC Manager Tool Crack + License Code & Keygen**

Программа была разработана с простой целью помочь вам управлять постоянным развитием вашей сети и потоковыми цифровыми камерами, особенно камерами Provision ISR ISR Vue (фиксированные камеры C/C/IR/IR, внешняя

всенаправленная камера или PTZ), для убедитесь, что вы получаете максимальную отдачу от вашей сети. Таким образом, вы можете не только помочь вам идентифицировать камеры, но и настроить их, обновить прошивку и даже создать снимки. По умолчанию устройство подключено к Интернету, как и следовало ожидать. Однако, используя протокол Http/Https, вы можете подключаться только к определенным устройствам, поэтому вы можете ограничить трафик только несколькими из

ваших устройств. Помимо общих данных, которые вы можете легко изменить, это программное обеспечение также позволяет вам устанавливать определенные свойства камеры. Другими словами, вы можете настроить FPS, разрешение, частоту кадров, битрейт и ограничить количество снимков, которые будут сделаны вашей камерой. Когда дело доходит до скриншотов, вы также можете настроить те, которые делает ваша камера. Таким образом, вы сможете регулировать яркость,

контрастность, оттенок, насыщенность, резкость, шумоподавление и т. д. и просматривать изображение, которое вы снимаете. Если вы ищете инструмент, который позволит вам не только идентифицировать, но и настраивать, обновлять и настраивать IP-камеры Provision ISR, то, возможно, вам следует рассмотреть возможность использования IPC Manager Tool. Особенности инструмента IPC Manager Работает в фоновом режиме Если приложение работает в фоновом режиме, оно автоматически передает информацию на наш сервер. Управление конфигурацией Приложение позволяет избавиться от многих ненужных вам настроек, что повысит стабильность работы сервиса. Вы можете настроить путь к конкретной IP-камере и указать, какие поля этой камеры будут включаться в пакет, будут ли они содержать текст или нет. Обновления Как следует из названия, приложение облегчает обновление ваших камер, автоматически на вашем

сервере или непосредственно на вашей камере, если это настроено для этого. Скриншоты Все это время вы можете делать скриншоты ваших потоков, когда настройки и конфигурация верны. Приложение предоставляет возможность настроить яркость, контрастность, оттенок, насыщенность, резкость, шумоподавление и даже применить к нему фильтр. Контроль Здесь вы можете управлять камерой прямо из приложения с помощью вебкамеры. Системные требования

## IPC Manager Tool Операционная система Окна Процессор

**IPC Manager Tool Free**

IPC Manager Tool 2022 Crack это небольшая часть программного обеспечения, позволяющая находить IPкамеры Provision ISR, подключенные к вашим сетям, и соответствующим образом настраивать их. Быстрая настройка и минималистичный пользовательский интерфейс Установка проходит быстро, без

происшествий и не требует особого внимания с вашей стороны. При запуске вас приветствует прочный и устаревший, но интуитивно понятный и простой в навигации интерфейс, который вряд ли вызовет у вас какиелибо проблемы. Вы можете просмотреть идентифицированные устройства независимо от того, активны они или нет. Кроме того, вы будете рады узнать, что утилита отображает дополнительную информацию, такую как имя, тип, IP-адрес,

версия программного обеспечения, статус и описание статуса, что позволяет вам легче различать камеры, которые вы пытаетесь подключить. Позволяет настраивать потоки камеры Помимо помощи в идентификации всех камер в сети, программа также позволяет обновить прошивку до последней версии и настроить устройства. Что касается обновлений, вам необходимо загрузить последнюю версию программного обеспечения или

ядра на свой компьютер и указать путь. Опять же, приложение поддерживает пакетные обновления, поэтому операция не займет слишком много времени. При этом вы можете определить параметры нужных вам потоков с ваших камер. Чтобы быть более точным, вы можете установить разрешение, скорость, тип, качество, битрейт, GOP, кодировку и даже профиль, в котором уже установлены вышеупомянутые значения, если вы уже создали его. И последнее, но не менее важное: программа позволяет вам устанавливать значения для снимков экрана, которые делают камеры. Поэтому, в зависимости от своих возможностей, вы можете увеличивать или уменьшать яркость, контрастность, оттенок, насыщенность, повышать резкость, шумоподавлять и так далее и тому подобное. Инструмент, который может помочь вам подключить все ваши камеры Provision ISR. В случае, если вы используете несколько IP-камер Provision ISR и хотите

убедиться, что вы можете подключить и настроить их все соответствующим образом, чтобы получить желаемый поток и снимки, возможно, IPкамеры Provision ISR могут вам помочь. . IP Camera Manager это небольшая программа, позволяющая находить и настраивать камеры Provision ISR. С помощью простого интерфейса вы можете обнаружить все свои камеры, удаленно просматривать их и даже редактировать их настройки. Утилита позволяет копировать значения вашей

камеры на другие камеры. При этом процесс установки прост и не требует особого внимания с вашей стороны. При запуске вы 1eaed4ebc0

IPC Manager Tool чрезвычайно компактная утилита для поиска, подсчета, просмотра и настройки различных IP-камер, независимо от того, подключены ли они к Wi-Fi или Ethernet. Кроме того, он вернет список настроек камеры, которые впоследствии можно будет использовать в сочетании с инструментом win32pcap. Описание - Компактная программа для поиска, подсчета, просмотра и

настройки различных IP-камер, независимо от того, подключены ли они к Wi-Fi или Ethernet. Он вернет список настроек камеры, которые впоследствии можно будет использовать в сочетании с инструментом win32pcap. Особенности инструмента IPC Manager: Подсчет IP-камер Просмотр IP-камер Настройка IP-камер Wi-Fi IP-камеры IPкамеры Ethernet Вы также можете записывать настройки камеры с камеры, подключенной через Wi-Fi или Ethernet. Вы можете найти

настройки камеры с камеры, подключенной к Wi-Fi или Ethernet, если у вас есть вся видеоинформация о камере и вы хотите открыть настройки камеры с компьютера. Фактор некроза опухоли и ингибиторы интерлейкина-1. Фактор некроза опухоли (ФНО) и интерлейкин-1 (ИЛ-1) являются ключевыми медиаторами воспаления при грамотрицательном септическом шоке. Их роль в грамположительном сепсисе плохо определена. Рекомбинантные рецепторы

TNF и IL-1, антагонисты рецепторов (этанерцепт) и моноклональные антитела (ABT-207) к TNF были оценены в клинических испытаниях септического шока. Первые 2 являются многообещающими, но ожидают полного клинического тестирования. Эффективность последнего агента будет зависеть от наличия данных исследований мышиной модели лигирования и пункции слепой кишки (CLP) и ранних испытаний на людях однократной внутривенной дозы ABT-207. В этой главе

обсуждаются успехи, проблемы и будущие перспективы применения антагонистов рецепторов ФНО и ИЛ-1 при септическом шоке.

**What's New in the IPC Manager Tool?**

Это удивительный инструмент для использования, который позволит вам позаботиться обо всех ваших IP-камерах ISR всего за несколько кликов. Больше не нужно вызывать каждую камеру по отдельности и беспокоиться о всех необходимых запросах

конфигурации. Этот инструмент сделает все за вас за несколько простых шагов. IP Camera Manager — это программная утилита, с помощью которой вы можете настроить камеры, которые вы используете с IPкамерами ISR. Прежде чем подключать камеры, вы можете настроить их свойства в этом приложении. Свойства включают в себя: \* название камеры, \* его IP-адрес, \* разрешение записи, \* битрейт, \* частота кадров, \* количество кадров в каждом снимке камеры, \* Тип камеры. Когда

запись закончится, приложение автоматически загрузит для вас необработанные файлы с камеры. Таким образом, вы можете получить всю необходимую информацию из записей. IPCamera Manager это программная утилита, специально разработанная для того, чтобы помочь пользователям управлять своими ISR-камерами. Когда приложение запустится, оно позволит вам увидеть список камер ISR, подключенных к вашему компьютеру. Затем вы можете редактировать каждую

отдельную камеру и устанавливать ее свойства с помощью встроенного пользовательского интерфейса с вкладками. Этот инструмент полностью поддерживает ISR Pro v5 и ISR Pro 5.2. Хотя захват видео с IP-камер ISR по проводу с других компьютеров под управлением Linux невозможен, при подключении камеры к компьютеру под управлением Windows она будет работать в полноэкранном режиме. Вы можете просматривать записанные изображения, используя записанный каталог.

## Вы также можете

экспортировать изображения в форматы JPG, PNG, GIF и BMP. Благодаря диспетчеру IP-камер об окнах заботятся. Также решается вопрос обновления программного обеспечения. С правильно обновленными драйверами вы можете напрямую загружать живое видео на свой FTP-сервер. В отличие от некоторых других продуктов, менеджер IP-камер является бесплатным продуктом. Вам не нужно платить, чтобы получить его. Этот инструмент очень прост в

использовании.Поскольку он прост в использовании, вы можете использовать его для быстрого и легкого управления камерой ISR. Следовательно, все, что вам нужно сделать, это установить и запустить приложение для управления вашими камерами. Критерии приемлемости: Выбор университета основывается на ваших академических достижениях, лидерском и лидерском потенциале, а также на проявленном лидерстве в таких областях, как спорт, внеучебная деятельность,

## общественные работы и

Минимальные системные требования для запуска игры: ОС: Windows 7/8/8.1/10. Процессор: Intel Core 2 Duo 2,13 ГГц или AMD Athlon X2 6000+ с тактовой частотой 2,0 ГГц или выше. Память: 4 ГБ ОЗУ (Windows 7) / 6 ГБ ОЗУ (Windows 8/8.1/10). Графика: NVIDIA GeForce GTX 460 или AMD HD 4350 или лучше с 2 ГБ видеопамяти, Radeon HD 4670 или лучше с 2 ГБ видеопамяти или NVIDIA GT

## Related links: